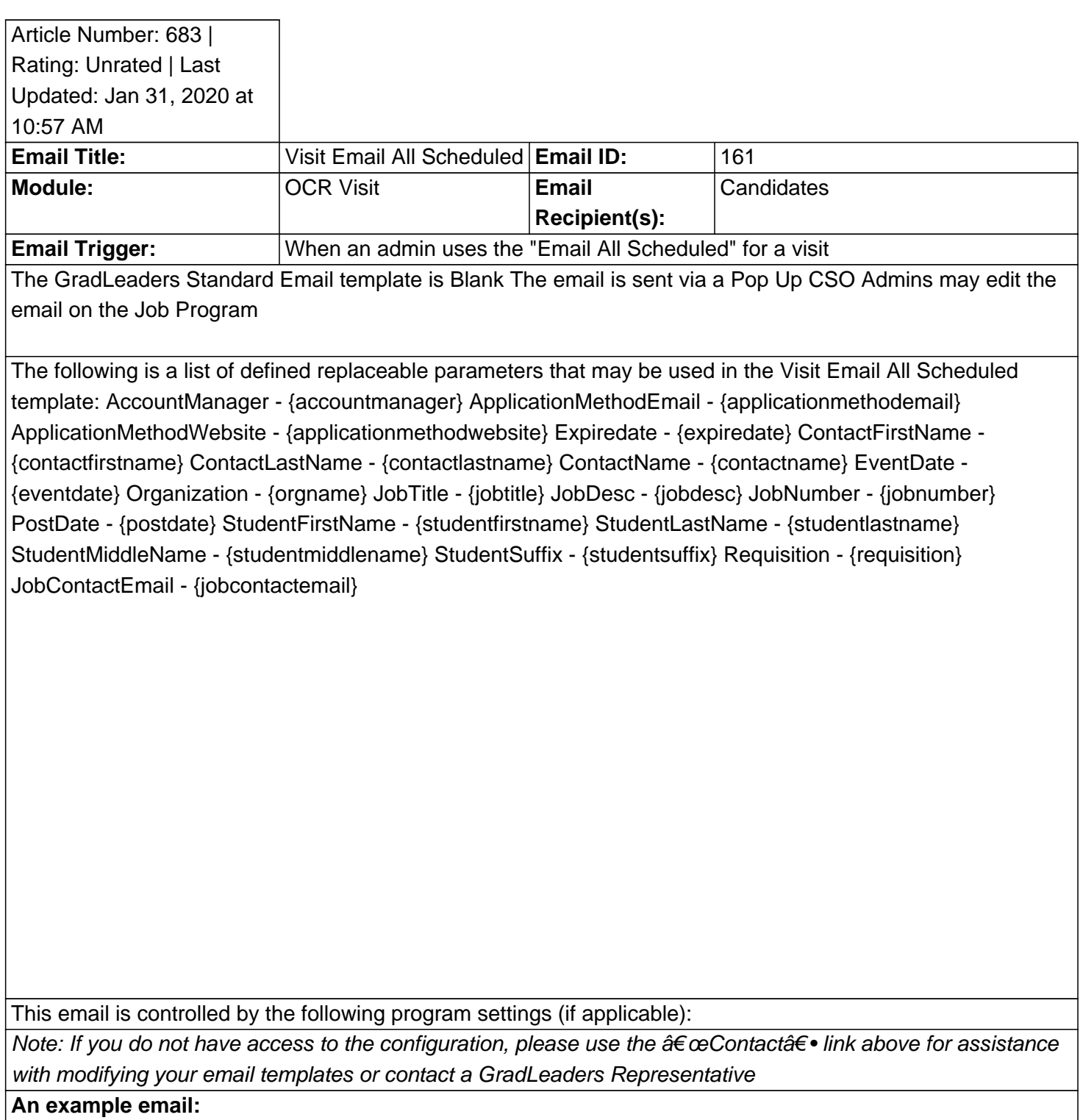

Posted by: KB Admin - Jan 16, 2012 at 2:30 PM. This article has been viewed 3140 times. Online URL: http://kbint.gradleaders.com/article.php?id=683